## **Description of The Algorithm**

Dijkstra's algorithm works by solving the sub-problem k, which computes the shortest path **from the source to vertices among the k closest vertices to the source**. For the dijkstra's algorithm to work it should be **directed- weighted** graph and the **edges should be non-negative**. **If the edges are negative then the actual shortest path cannot be obtained.**

### **General Description**

Suppose we want to find a shortest path from a given node **s** to other nodes in a network (one-toall shortest path problem)

- Dijkstra's algorithm solves such a problem
- It finds the shortest path from a given node **s** to all other nodes in the network
- **Node s is called a starting node or an initial node**
- How is the algorithm achieving this?
- **Dijkstra's algorithm starts by assigning some initial values for the distances from node s and to every other node in the network**
- It operates in steps, where at each step the algorithm improves the distance values.
- At each step, the shortest distance from node **s** to another node is determined

### **Formal Description**

The algorithm characterizes each node by its state.**The state of a node consists of two features**:

# **Distance value and status label**

- **Distance value** of a node is a scalar representing an estimate of the its distance from node **s**.
- **Status label** is an attribute specifying whether the distance value of **a** node is equal to the shortest distance to node **s** or not.

 The status label of **a** node is **Permanent** if its distance value is equal to the shortest distance from node **s**

Otherwise, the status label of **a** node is **Temporary**

The algorithm maintains and step-by-step updates the states of the nodes. At each step one node is designated as current

### **Algorithm Steps Step 1. Initialization**

 Assign the **zero** distance value to node **s**, **and label it as Permanent**. [The state of node **s** is  $(0, p)$ ]

 Assign to every node **a** distance value of **∞** and label them as **Temporary**. [The state of every other node is  $(\infty, t)$ ]

Designate the node **s** as the **current node**

# **Step 2. Distance Value Update and Current Node Designation Update**

Let **i** be the index of the **current node**.

**(1)** Find the set **J** of nodes with **temporary** labels that can be reached from the current node **i** by a link **(i, j)**. Update the distance values of these nodes.

For each **j** ∈ **J**, the distance value **d<sup>j</sup>** of node **j** is updated as follows

 $\mathbf{n} \in \mathbf{w}$  **d**<sub>**j**</sub> =  $\min\{\mathbf{d}_j, \mathbf{d}_i + \mathbf{c}_{ij}\}$ 

where  $\mathbf{c}_{ij}$  is the cost of link  $(i, j)$ , as given in the network problem.

**(2)** Determine a node j that has the smallest distance value **d<sup>j</sup>** among all nodes **j**∈ **J**, find **j\*** such that

$$
\mathop{\rm min}_{j\in J} d_j = d_{j^*}
$$

**(3)** Change the label of node **j\*** to **permanent** and designate this node as the **current node**.

## **Step 3. Termination Criterion**

If all nodes that can be reached from node **s** have been **permanently** labeled, then stop - we are done.

If we cannot reach any **temporary labeled** node from the current node, then all the temporary labels become permanent - we are done.

**Otherwise, go to Step 2.**

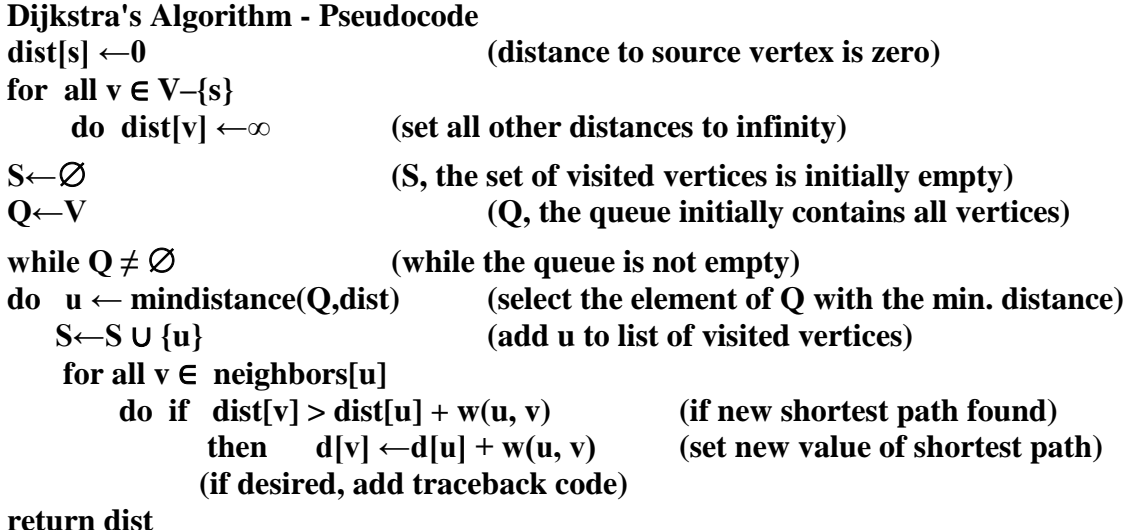

**Example:** We want to find the shortest path from **node 1** to the all the other nodes in the network using **Dijkstra's algorithm**

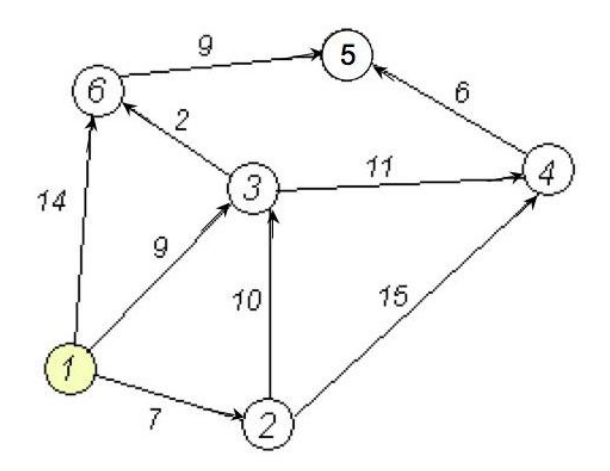

## **Step 1- Initialization**

- Node **1** is designated as the **current node**
- **The state of node 1 is (0, p)**
- **Every other node has state (∞, t)**

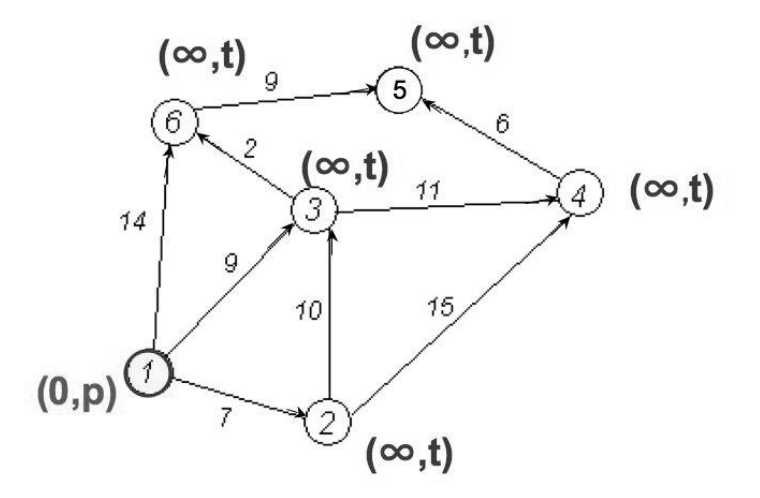

### **Step 2**

## **Nodes 2, 3,and 6 can be reached from the current node 1**

## **Update distance values for these nodes**

 $d2 = min\{\infty, 0+7\} = 7$  $d3 = min\{\infty, 0+9\} = 9$  $d6 = min\{\infty, 0+14\} = 14$ 

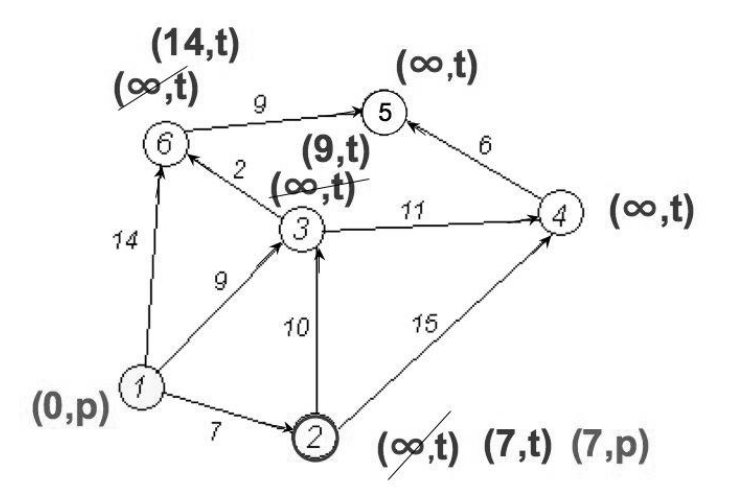

 Now, among the nodes **2, 3, and 6, node 2 has the smallest distance value** The **status label of node 2 changes to permanent**, so its state is (7, p), while the status of 3 and 6 remains temporary

**Node 2 becomes the current node**

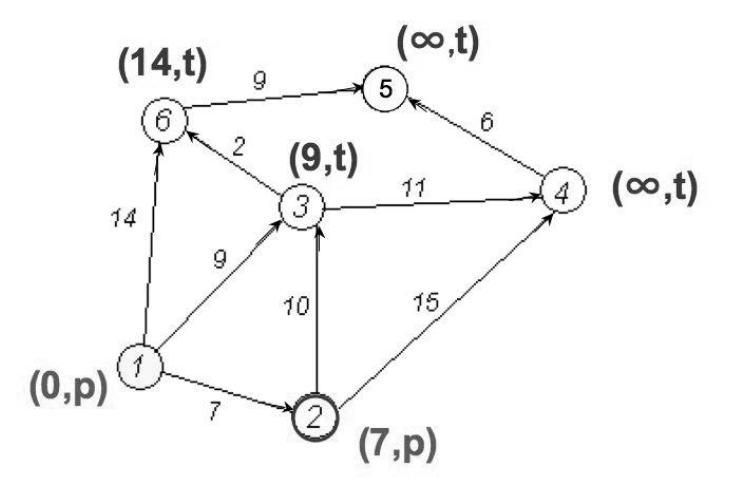

# **Step 3**

#### **Another Implementation of Step 2**

- **Nodes 3 and 4 can be reached from the current node 2**
- Update distance values for these nodes

 $d3 = min\{9, 7+10\} = 9$ 

 $d4 = min\{\infty, 7+15\} = 22$ 

#### **Now, between the nodes 3 and 4 node 3 has the smallest distance value**

The status label of **node 3 changes to permanent**, while the status of 4 remains temporary

#### **Node 3 becomes the current node**

We are not done (Step 3 fails), **so we perform another Step 2**

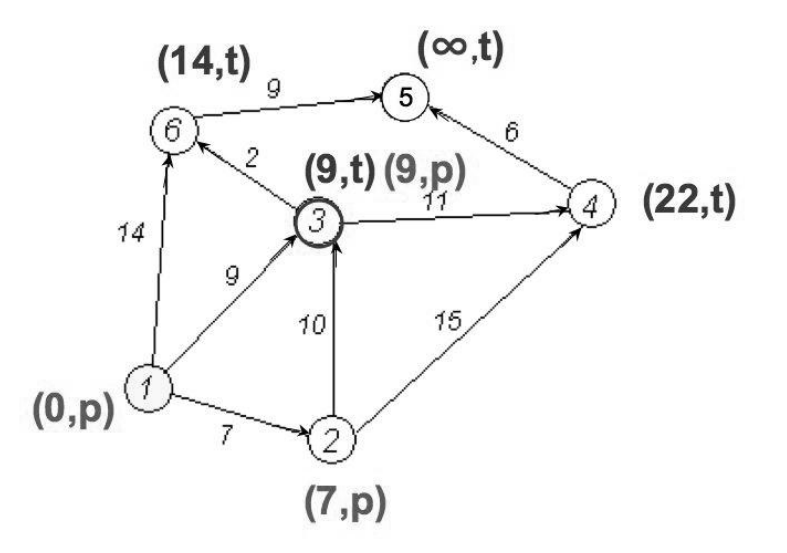

### **Another Step 2**

- **Nodes 6 and 4 can be reached from the current node 3**
- Update distance values for them
- $d4 = min\{22, 9+11\} = 20$
- $d6 = min\{14, 9+2\} = 11$

#### **Now, between the nodes 6 and 4 node 6 has the smallest distance value**

- The status label of **node 6 changes to permanent**, while the status of 4 remains temporary
- Node 6 becomes the current node we are not done (Step 3 fails), so we perform another Step 2

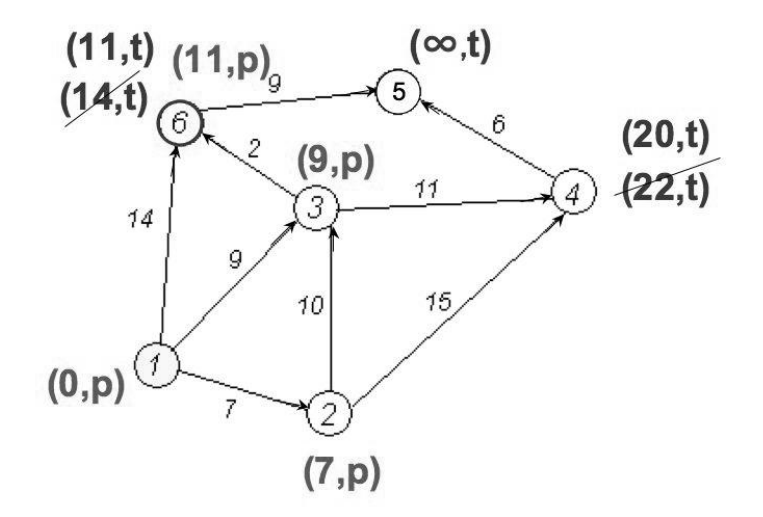

### **Another Step 2**

- **Node 5 can be reached from the current node 6**
- Update distance value for node 5

d5 =  $min\{\infty, 11+9\} = 20$ 

- Now, **node 5 is the only candidate, so its status changes to permanent**
- **Node 5 becomes the current node**

From node 5 we cannot reach any other node. Hence, **node 4 gets permanently labeled and we are done.**

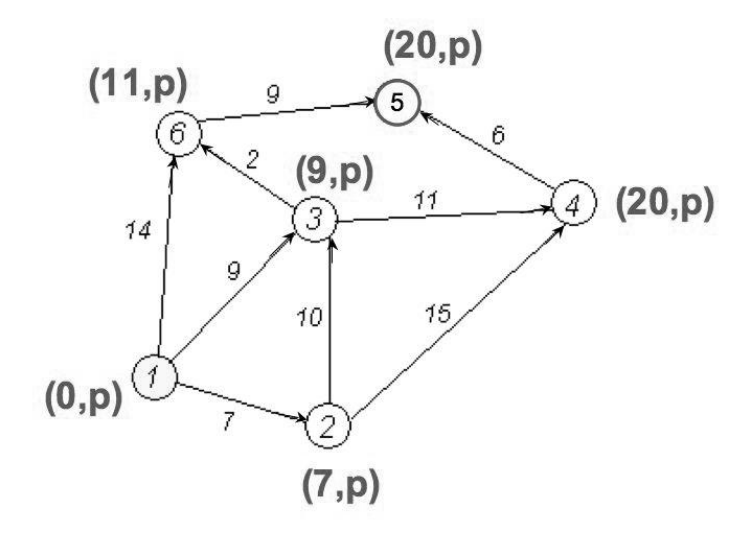